## **MEDENT API Documentation**

## **Medent API Terms Of Service: 06/20/2016 - MEDENT API TOS**

**Version:** This document applies only to MEDENT version 23.0 and above.

### **Software Requirements:**

Entities that wish to use the MEDENT API do not need to install any additional MEDENT affiliated software, nor do they need to configure any MEDENT affiliated software.

Entities that wish to use MEDENT API will need to create HTTPS POST requests. They will also need to provide their own ability to obtain and store MEDENT Point of Care IDs and MEDENT Portal credentials (defined below).

They will also need to provide their own ability to resolve response data. This data will be in HL7 Clinical Document Architecture (CDA) R2 format and will be base64 encoded. Base64 decoding can be achieved with web languages such as PHP. The HL7 format standards can be found here:

**http://www.hl7.org/implement/standards/product\_brief.cfm?product\_id=7** .

\_\_\_\_\_\_\_\_\_\_\_\_\_\_\_\_\_\_\_\_\_\_\_\_\_\_\_\_\_\_\_\_\_\_\_\_\_\_\_\_\_\_\_\_\_\_\_\_\_\_\_\_\_\_\_\_\_\_\_\_\_\_\_\_\_\_\_\_\_\_\_\_\_

No additional configuration is necessary.

### **Definitions:**

### **MEDENT Point Of Care (POC) ID:**

All MEDENT API POST transactions must contain a valid MEDENT affiliated point of care (POC) ID.

Third party apps must present a list of MEDENT affiliated POC location names to patients when registering to use their app. Patients will choose their POC location from this list and the app will store the POC ID that goes with it. The POC ID is required for all MEDENT API POST transactions on behalf of a patient.

Point of Care IDs will only be available from MEDENT clients with Version 23.0 and above which have MEDENT Portal installed.

### **MEDENT Portal Credentials (username and password):**

MEDENT API POST transactions requesting patient data must contain valid MEDENT POC affiliated login credentials.

MEDENT POC locations subscribed to MEDENT Portal will provide each patient with a MEDENT Portal username and password. The MEDENT Portal username and password is unique to each MEDENT POC location. The MEDENT Portal username and password is required for all MEDENT API transactions to obtain patient data on behalf of a patient.

MEDENT Portal Credentials will only be available from MEDENT clients with Version 23.0 and above which have MEDENT Portal installed.

### **Usage Summary:**

1. **Dynamic Application Registration:** Obtain a MEDENT API registration ID from**: https://mede ntmobile.com/mapi/register/**

\_\_\_\_\_\_\_\_\_\_\_\_\_\_\_\_\_\_\_\_\_\_\_\_\_\_\_\_\_\_\_\_\_\_\_\_\_\_\_\_\_\_\_\_\_\_\_\_\_\_\_\_\_\_\_\_\_\_\_\_\_\_\_\_\_\_\_\_\_\_\_\_\_

2. **MEDENT Point of Care ID Acquisition:** Use API to obtain list of MEDENT Point of Care (POC) IDs.

3. **MEDENT Portal Credential Acquisition:** Obtain MEDENT Portal credentials from Patients per MEDENT POC location.

4. **Patient Token Acquisition:** Use API to obtain a patient token for given MEDENT Portal credentials and POC ID

\_\_\_\_\_\_\_\_\_\_\_\_\_\_\_\_\_\_\_\_\_\_\_\_\_\_\_\_\_\_\_\_\_\_\_\_\_\_\_\_\_\_\_\_\_\_\_\_\_\_\_\_\_\_\_\_\_\_\_\_\_\_\_\_\_\_\_\_\_\_\_\_\_

\_\_\_\_\_\_\_\_\_\_\_\_\_\_\_\_\_\_\_\_\_\_\_\_\_\_\_\_\_\_\_\_\_\_\_\_\_\_\_\_\_\_\_\_\_\_\_\_\_\_\_\_\_\_\_\_\_\_\_\_\_\_\_\_\_\_\_\_\_\_\_\_\_

#### **1. Dynamic Application Registration:**

All entities that wish to use the MEDENT API must first obtain a registration ID. Registration is automated. Registration IDs can be used immediately. All MEDENT API POST transactions must contain a valid registration ID. Registration is only required **once**.

#### To obtain a registration ID:

### 1. Fill out form at: **https://medentmobile.com/mapi/register/**

2. Once form is successfully submitted the registration ID will be emailed to the address entered on the form.

#### **2. MEDENT Point of Care ID Acquisition:**

To obtain the Medent affiliated POC locations POST to:

# **https://www.medentmobile.com/mapi/services/pocquery.php**

## **Form parameters:**

registration id: string (**required**) - A valid MEDENT API application registration ID (see section above: Dynamic Application Registration)

**Returns:** (List of MEDENT affiliated POC locations in XML format)

Below is an explanation of the format and tags contained in MEDENT API POC XML response. <?xml version="1.0" encoding="utf-8" ?>

# Output is wrapped in a single response. <response>

#see status code responses at the end of this documentation for all possible status codes <status>200</status>

```
#If status is 200 (SUCCESS), each POC will have entry containing name/ID as follows.
<poc>
```
<pocname>Example Name 1</pocname>

```
<pocid>IdExample1</pocid>
```
</poc>

 $<$ poc $>$ 

```
<pocname>Example Name 2</pocname>
```

```
<pocid>IdExample2</pocid>
```

```
</poc>
```
...

</response>

## **3. MEDENT Portal Credential Acquisition:**

Third party apps must present a list of MEDENT affiliated POC location names, obtained above, to patients when registering to use their app. Patients will choose their POC location from this list and provide the MEDENT Portal credentials for this MEDENT POC.

\_\_\_\_\_\_\_\_\_\_\_\_\_\_\_\_\_\_\_\_\_\_\_\_\_\_\_\_\_\_\_\_\_\_\_\_\_\_\_\_\_\_\_\_\_\_\_\_\_\_\_\_\_\_\_\_\_\_\_\_\_\_\_\_\_\_\_\_\_\_\_\_\_

\_\_\_\_\_\_\_\_\_\_\_\_\_\_\_\_\_\_\_\_\_\_\_\_\_\_\_\_\_\_\_\_\_\_\_\_\_\_\_\_\_\_\_\_\_\_\_\_\_\_\_\_\_\_\_\_\_\_\_\_\_\_\_\_\_\_\_\_\_\_\_\_\_

The method of Acquisition is left up to the third party.

## **4. Patient Token Acquisition:**

A patient token must be obtained prior to requesting patient data. To obtain patient tokens POST to: **https://www.medentmobile.com/mapi/services/index.php**

## **Form parameters:**

registration\_id: string (required) - A valid MEDENT API application registration ID (see section above: Dynamic Application Registration)

poc id: string (required) - A valid MEDENT affiliated POC ID (see section above: MEDENT Point Of Care (POC) ID:)

user\_name: string (required) - A valid MEDENT Portal user name for the POC specified by poc\_id

password: string (required) - A valid MEDENT Portal password for the POC specified by poc\_id

**Returns:** A patient token that can be used for retrieving patient data or an error code. The patient token's lifetime is determined by the POC office of the patient. It will return a status code of EXPIRED when this lifetime has been met and a new one will be need to be acquiried.

Below is an explanation of the format and tags contained in MEDENT API Patient Token XML response. <?xml version="1.0" encoding="utf-8" ?>

# Output is wrapped in a single response. <response>

#see status code responses at the end of this documentation for all possible status codes <status>200</status>

#If status is 200 (SUCCESS), a patient token will be present <patient\_token>ExampleToken</patient\_token> </response>

# **5. Data Queries Using Patient Token:**

After a valid patient token has been acquired it can be used to make one or more data queries. To make data queries POST to: **https://www.medentmobile.com/mapi/services/index.php**

**\_\_\_\_\_\_\_\_\_\_\_\_\_\_\_\_\_\_\_\_\_\_\_\_\_\_\_\_\_\_\_\_\_\_\_\_\_\_\_\_\_\_\_\_\_\_\_\_\_\_\_\_\_\_\_\_\_\_\_\_\_\_\_\_\_\_\_\_\_\_\_\_\_**

## **Form parameters:**

registration\_id: string (required) - A valid MEDENT API application registration ID (see section above: Dynamic Application Registration)

poc\_id: string (required) - A valid MEDENT affiliated POC ID (see section above: MEDENT Point Of Care (POC) ID:)

patient\_token: string (required) - A valid patient token obtained using authenticated credentials

begin\_date: string (optional) - Optional field used when date restricted data is required. When used it must be in the format of mm/dd/yyyy. If data is needed to be required for a specific date, use begin date only (do not use end\_date).

end\_date: string (optional) - Optional field used when date range restricted data is required. When used must be in the format of mm/dd/yyyy. Note: begin date is required when end date is used.

data\_query: string (required) - A string specifying which data element(s) to be retrieved. If more than one data element is being retreived they must be separated by a pound sign (#). The following data elements may be specified:

patient\_name patient\_address patient\_phone patient\_sex patient birth sex patient\_dob patient race patient\_ethnicity patient\_preferred\_language patient\_smoking\_status patient\_problems patient\_medications patient\_allergies patient\_lab\_results patient test report notes patient\_vital\_signs patient\_procedures patient care team patient\_immunizations patient unique device ids patient referral patient\_assessment\_plan patient goals (note: this goes with patient assessment plan. If selected, patient assessment plan will automatically be included with the results) patient\_health\_concerns (note: this goes with patient\_assessment\_plan. If selected, patient\_assessment\_ plan will automatically be included with the results)

patient tests ordered (note: this goes with patient assessment plan. If selected, patient assessment plan will automatically be included with the results)

patient\_clinical\_notes patient all

Note: patient\_all includes **all** data elements

Example of a data query that would retrieve patient name,dob and medications: patient\_name#patient\_dob#patient\_medications

**Returns:** A patient data query will return a status code. If no errors occur it will also contain the patient summary data that was requested. This data will be in HL7 Clinical Document Architecture (CDA) R2 format and will be base64 encoded.

Below is an explanation of the format and tags contained in MEDENT API Data Query response. <?xml version="1.0" encoding="utf-8" ?>

# Output is wrapped in a single response.

<response>

#see status code responses at the end of this documentation for all possible status codes <status>200</status>

#If status is 200 (SUCCESS), patient summary data will be present <patient\_data>Base64EncodedCDA</patient\_data>

Optional public CDA stylesheet that can be applied to the CDA in the response for viewing: **https://github.com/chb/sample\_ccdas/blob/master/CDA.xsl**

**\_\_\_\_\_\_\_\_\_\_\_\_\_\_\_\_\_\_\_\_\_\_\_\_\_\_\_\_\_\_\_\_\_\_\_\_\_\_\_\_\_\_\_\_\_\_\_\_\_\_\_\_\_**

# **Response Codes:**

## **General Status Response Codes:**

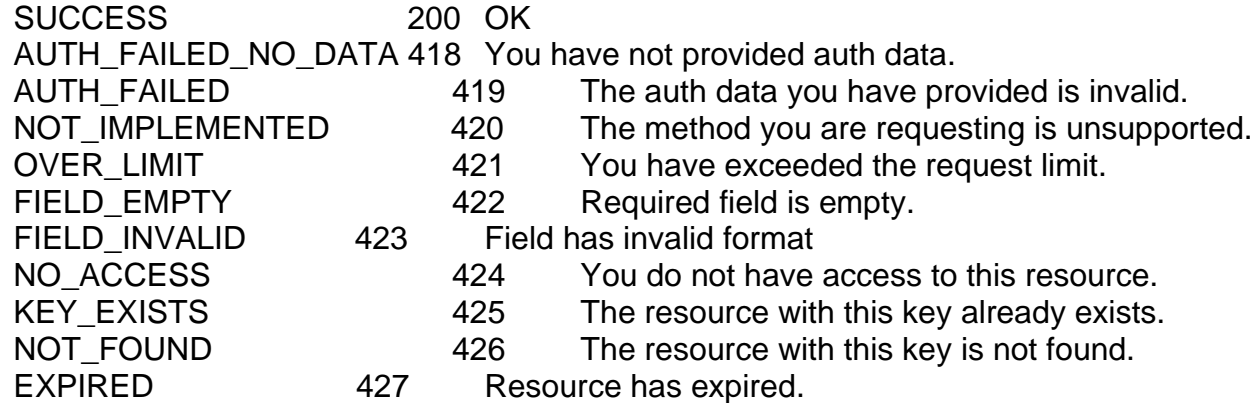

**Patient Token Query Response Codes:** (Possible response error codes when attempting to acquire a patient token)

INVALID\_USER 428 Invalid user entered to obtain patient token

INVALID PASSWORD 429 Invalid password entered to obtain patient token

PATIENT\_NOT\_ACTIVE 430 Patient not active on MEDENT Portal (Patient has not yet activated a MEDENT Portal account using a portal activation code obtained from the MEDENT point of care medical office.)

PATIENT\_ACCOUNT\_FROZEN 431 MEDENT Portal account frozen (Patient needs to contact their MEDENT point of care medical office to un-freeze the MEDENT Portal account)

\_\_\_\_\_\_\_\_\_\_\_\_\_\_\_\_\_\_\_\_\_\_\_\_\_\_\_\_\_\_\_\_\_\_\_\_\_\_\_\_\_\_\_\_\_\_\_\_\_\_\_\_\_\_\_\_\_\_\_\_\_\_\_\_\_\_\_\_\_\_\_\_\_

### **Data Query Response Codes:**

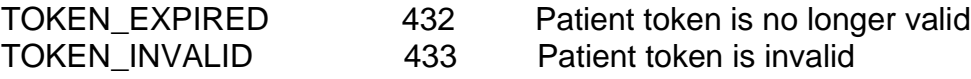